<span id="page-0-0"></span>Масиви и низове

Трифон Трифонов

Увод в програмирането, спец. Компютърни науки, 1 поток, 2018/19 г.

15–29 ноември 2018 г.

#### <span id="page-1-0"></span>Логическо описание

#### Масивът

- е съставен тип данни
- представя крайни редици от елементи
- всички елементи са от един и същи тип
- позволява произволен достъп до всеки негов елемент по номер  $\bullet$ (индекс)

## Дефиниция на масив

## <тип> <идентификатор> [ [<константа] ]  $[ = {$  <константа $>$  {, <константа $>$  } } } ;

#### Примери:

- $\bullet$  bool b[10];
- o double  $x[3] = \{ 0.5, 1.5, 2.5 \}$ ,  $y = 3.8$ ;
- o int a[] = {  $3 + 2$ ,  $2 * 4$  };  $\iff$  int a[2] = {  $5, 8$  };
- float f[4] = { 2.3, 4.5 };  $\iff$ float  $f[4] = \{ 2.3, 4.5, 0, 0 \}$ ;

#### Физическо представяне

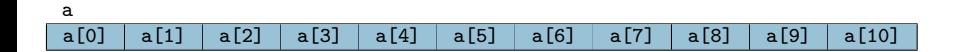

### Операции за работа с масиви

- Достъп до елемент по индекс: <масив>[<цяло\_число>]
- Примери:
	- $\bullet$  x = a[2]; (rvalue)
	- $a[i] = 7$ ; (*lvalue!*)
	- Внимание: няма проверка за коректност на индекса!
- Няма присвояване

 $a = b$ 

- Няма поелементно сравнение
	- $\bullet$  a == b винаги връща false ако a и b са различни масиви, дори и да имат еднакви елементи
- Няма операции за вход и изход
	- $\circ$  cin  $\rightarrow$  a;
	- $\bullet$  cout  $\lt$  а; извежда адреса на а
- Да се слеят два масива подредени в нарастващ ред
- Да се подредят числата в даден масив в нарастващ ред
- Да се провери дали всички числа в даден масив са различни
- Да се провери дали числата в масив нарастват монотонно
- Да се провери дали дадено число се среща в масив
- Да се намери сумата на числата в даден масив
- Да се изведе масив от числа
- Да се въведе масив от числа

### Задачи за масиви

#### <span id="page-6-0"></span>Низове: описание и представяне

- Описание: Низ наричаме последователност от символи
	- последователност от 0 символи наричаме празен низ
- Представяне в  $C++$ : Масив от символи (char), в който след последния символ в низа е записан терминиращият символ '\0'
	- '\0' е първият символ в ASCII таблицата, с код 0

#### Примери:

- char word  $[$  = { 'H', 'e', '1', '1', 'o', '\0' };
- char word[6] = { 'H', 'e', 'l', 'l', 'o' };
- $\bullet$  char word[100] = "Hello";
- $\bullet$  char word[5] = "Hello";
- $\bullet$  char word[6] = "Hello";
- $\bullet$  char word[5] = { 'H', 'e', 'l', 'l', 'o' };

#### Операции за работа с низове

- Вход (>>, cin.getline(<низ>, <число>))
	- >> въвежда до разделител (интервал, табулация, нов ред)
	- cin.getline(<низ>, <число>) въвежда до нов ред, но не повече от <число>−1 символа
- Изход (<<)
- Индексиране  $([])$
- Няма присвояване!  $(a b)$
- Няма поелементно сравнение!  $(a == b)$
- $^{\bullet}$  HO...
- ...има вградени функции!

### Вградени функции за низове

#include <cstring>

- $\bullet$  strlen( $$\$ низ $>\$ )
	- връща дължината на <низ>, т.е. броя символи без '\0'
- $\bullet$  strcpy( $\lt$ буфер>,  $\lt$ низ>)
	- прехвърля всички символи от <низ> в <буфер>
	- връща <буфер>
	- отговорност на програмиста е да осигури, че в <буфер> да има достатъчно място да поеме всички символи на <низ>
- $\bullet$  strcmp( $\lt$ низ<sub>1</sub> $>$ ,  $\lt$ низ<sub>2</sub> $>$ )
	- сравнява два низа лексикорафски (речникова наредба)
	- връща число  $< 0$ , ако  $<$ низ<sub>1</sub> $>$  е преди  $<$ низ<sub>2</sub> $>$
	- връща 0, ако  $\langle n_{12} \rangle$  съвпада с  $\langle n_{13} \rangle$
	- връща число  $> 0$ , ако  $\lt$ низ<sub>1</sub> $>$  е след  $\lt$ низ<sub>2</sub> $>$
	- Интуиция: "знакът" на "разликата"  $\langle$ низ<sub>1</sub> $\rangle$   $\langle$ низ<sub>2</sub> $\rangle$
	- Свойство:  $strcmp(s1, s2) == -strcmp(s2, s1)$

### Вградени функции за низове

- $\bullet$  strcat( $\lt$ низ<sub>1</sub> $>$ ,  $\lt$ низ<sub>2</sub> $>$ )
	- конкатенация (слепване) на низове
	- записва символите на  $\langle$ низ<sub>2</sub> $\rangle$  в края на  $\langle$ низ<sub>1</sub> $\rangle$
	- старият терминиращ символ се изтрива и се записва нов
	- връща  $\lt$ низ $_1$
	- отговорност на програмиста е да осигури, че в  $\lt$ низ<sub>1</sub> > да има достатъчно място да поеме всички символи на <низ>>
- strchr(<низ>, <символ>)
	- търсене на <символ> в <низ>
	- връща суфикса на <низ> от първото срещане на <символ>
	- $\bullet$  връща 0, ако  $\lt$ символ $>$  не се среща в  $\lt$ низ $>$
- strstr(<низ>, <подниз>)
	- търсене на <подниз> в <низ>
	- $\bullet$  т.е. символите на  $\lt$ подниз $>$  да се срещат последователно в  $\lt$ низ $>$
	- връща суфикса на  $\lt$ низ $>$  от първото срещане на  $\lt$ подниз $>$
	- връща 0, ако  $\langle$ символ $\rangle$  не се среща в  $\langle$ низ $\rangle$

## Задачи за низове

#### Да се провери дали даден низ е палиндром

- чете се еднакво в двете посоки
- "abba", "racecar", "risetovotesir", "wasitacaroracatisaw"
- Да се преброят думите в даден низ
	- Считаме, че за разделители служат всички символи, които не са букви.
- Да се пресметне аритметичен израз, записан в низ
	- $\langle$ израз $\rangle ::= \langle \langle \text{число} \rangle \{ \langle \text{one} \rangle$ дия $\rangle \langle \text{quench} \rangle \}$ =
	- $\langle \text{число} \rangle ::= \langle \text{ruwbpa} \rangle$
	- $\langle$ операция> ::= + | | \* | / | %

# <span id="page-11-0"></span>Проблеми при работа с низове

Излизане извън буфера (buffer overflow)

- $\bullet$  char a[10] = "Hello, world!"
- $\bullet$  char b[] = "Hello,", c[] = " world!";
- $\bullet$  strcat $(b, c)$ ;
- $\circ$  strcpy $(b, c)$ ;

• Нетерминирани низове (non-terminated strings)

- o char word[5] = { 'H', 'e', 'l', 'l', 'o' };
- o cout  $\prec$  strlen(word);
- $\bullet$  char word2 $[10]$ ;
- o strcpy(word2, word);

## Ограничени операции

- $\bullet$  strncpy( $\lt$ буфер>,  $\lt$ низ>, *n*)
	- копира първите *n* символа на  $\lt$ низ $>$  в  $\lt$ буфер $>$
	- винаги записва точно *n* символа в  $\langle$ буфер>, допълвайки с '\0' при нужда
	- ако  $\langle$ низ $\rangle$  има повече от *n* символа, не записва ' $\setminus$ 0'!
	- връща <буфер>
- $\bullet$  strncat( $\lt$ низ<sub>1</sub> $>$ ,  $\lt$ низ<sub>2</sub> $>$ , n)
	- конкатенира първите *n* символа на  $\lt$ низ<sub>2</sub> > след  $\lt$ низ<sub>1</sub> >
	- винаги поставя '\0'на края
	- все още е отговорност на програмиста да осигури достатъчно място в  $\lt$ низ $_1$  $>$ !
	- връща  $\lt$ низ<sub>1</sub> $>$
- $\bullet$  strncmp( $\lt$ низ<sub>1</sub> $>$ ,  $\lt$ низ<sub>2</sub> $>$ , n)
	- сравнява първите n символа на  $\lt$ низ<sub>1</sub> > и  $\lt$ низ<sub>2</sub> >
	- връща  $<$  0, 0 или  $>$  0, също като strcmp

### <span id="page-13-0"></span>Многомерни масиви

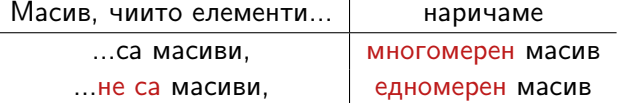

- ... са *n*-мерни масиви,  $n + 1$ -мерен масив
- $\langle \text{trn} \rangle$  <идентификатор> [ $\langle \text{Kohcranra} \rangle$ ]  $\{$  [ $\langle \text{Kohcranra} \rangle$ ]  $[ = { \; \langle \, \text{констан} \, \text{ra} \rangle \, \{ \, , \; \langle \, \text{KOHCT} \, \text{CH} \, \text{TA} \, \text{A} \rangle \, \} } ]$ ;
- първата размерност може да бъде изпусната, ако е даден инициализиращ списък
- Примери:
	- int a[2][3] = {{1, 2, 3}, {4, 5, 6}};
	- $\bullet$  double b[5][6] = {0.1, 0.2, 0.3, 0.4};
	- $\bullet$  int c[4][5] = {{1, 2}, {3, 4, 5, 6}, {7, 8, 9}, {10}};
	- $\bullet$  float f[][2][3] = {{{1.2, 2.3, 3.4}, {4.5, 5.6, 6.7}}, {{7.8, 8.9, 9.1}, {1.2, 3.4, 3.4}}, {{5.6},{6.7, 7.8}}};

#### Физическо представяне на многомерни масиви

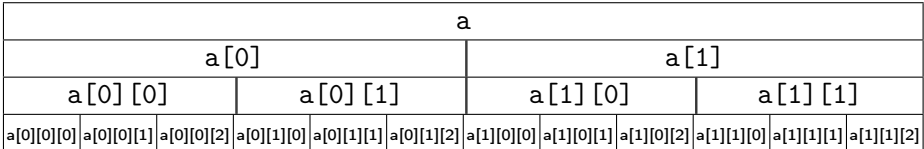

### <span id="page-15-0"></span>Задачи за многомерни масиви

- Да се въведе от клавиатурата матрица от числа
- Да се изведе на екрана матрица от числа
- Да се транспонира правоъгълна матрица от числа